# Adobe photoshop 7 full version keygen

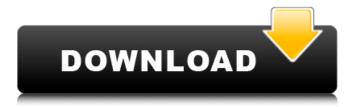

1/6

### **Download Photoshop 7.0 Gratis Crack Free (Updated 2022)**

1. In the Photoshop menu bar, click on the File menu. 2. Choose the Save As menu. 3. In the Save As dialog window, navigate to the folder that holds your creative projects. 4. Choose a file name that indicates the project name as well as the date the image was created. 5. Click Save. 6. Upload the image to your web server. I generally prefer Photoshop over other editing programs since it has the most features, and also that it's a free program. However, if the limitations bother you, free or low-cost editing software is available, such as Krita (available in Linux, Windows and OS X), Corel Paint Shop Pro X3, or Paint Tool SAI (available in Linux and Windows). 2. Locate the elements you want to work on and save them in separate layers so they can be edited independently. 3. Create a new layer and name it "Background." Fill the new layer with the color you want for the background. 4. For the "image" layer, create another new layer, also named "image," and drop the "Stock2\_Hand.png" image on top of it. 5. Set the "image" layer's blending mode to Screen. This lets you see the "stock" image underneath the new one. 6. Adjust the "image" layer with Photoshop's tools. Merge the "image" layer with the background layer. 7. Erase parts of the "image" layer, leaving the dark shape to create depth. 8. Repeat steps 6-7 for the next layer you want to add depth. 9. Merge the two layers, and you are finished. 2. Choose File > New (in the main menu bar). 3. Click the "regular" icon on the upper left of the new document window. 4. Click the color icon (in the box, the "Color Picker" name should appear at the top). 5. Click "More Colors" (on the top of the box). 6. Choose the color you want and click OK. 7. Close the Color Picker. 8. Choose Window > Image > Crop (in the main menu bar) and choose the Crop tool. 9. Move the Crop tool into the left

### Download Photoshop 7.0 Gratis Crack+ [Win/Mac] (Updated 2022)

Download Photoshop Elements 2020 The latest version is available for download, but you need to pay to download it. Photoshop Elements 2019 online

includes the following items: Contents Update Info Easy Photo Downloader Easy Photo Downloader allows you to directly download photos and videos. You can download the images as they are and then save the photos for future use. Easy Photo Downloader is a free offline software that allows you to save online photos and videos to your computer. It is a small and easy-to-use photo downloader program. The main characteristic is that it allows you to save photos and videos as they are without converting them to other formats. Features Directly save online images Save photos and videos to folders Support all file formats The standard version is available for free download. Easy Photo Downloader Easy Photo Downloader Download: Easy Photo Downloader Defender Document Management Document Management Document Management is a perfect solution for anyone who has a lot of files and needs a tool that can help them find all documents quickly. Document Management is a powerful solution for small businesses that need to manage documents and file storage. With its storage capabilities, Document Management can help you create a document library quickly. It is a simple and fast document manager and manager for storage and retrieval of documents and images. Document Management can be used on multiple computers and can run on any computer without requiring installation. With an option to hide some system files from certain users, you can securely manage files. There is also a feature that helps you send or receive documents between computers. features Manage all your documents and files With Document Management, you can access all your documents and files. You can store all your documents, presentations, presentation decks, etc. Find documents even if you have never seen them. Work with multiple accounts You can work with multiple accounts for your storage and retrieval. You can create multiple accounts and link them with the same device. You can easily export all your accounts to PDF format. Download the latest version to learn how to use Document Management. Document Management Document Management Download: Document Management iMazing Pro iMazing Pro 05a79cecff

### Download Photoshop 7.0 Gratis Crack + Free Download

Extracellular polysaccharides in the early growth of Lactobacillus rhamnosus GG in broth and in conventional and biopreservable wine-model systems. Lactobacillus rhamnosus GG is one of the most widely distributed non-sporeforming members of the genus Lactobacillus, and it is frequently used as a probiotic in dairy and for fermented food. The involvement of EPS in the cellcell aggregation, the surface modulation and biofilm formation in L. rhamnosus GG is poorly understood. This work investigated the EPS production in the early growth phase of L. rhamnosus GG in broth and in wine-model systems. The changes in EPS during culture growth and during successive steps of the incubation time (different growth rates and stressed conditions) were studied by chemical and genetic means (cell surface disruption, biofilm disaggregation and EPS characterization). Lactobacillus cells produced mainly homopolysaccharides, and the presence of EPS was confined to the vegetative cells (reversible, heat-labile and not detected in viable but not culturable state). L. rhamnosus GG was the only strain with an extracellular, heat-labile polysaccharide, glucaric acid. The presence of glucaric acid positively affected the growth of L. rhamnosus GG in wine-model systems, but had no influence in the case of L. rhamnosus GG growth in broth. In addition, the changes in the composition of the EPS layer during different growth phases were observed through the analysis of a mutant deleted for the LGG\_05971 gene. This investigation revealed that the presence of EPS was essential for the survival and/or proliferation of L. rhamnosus GG in different types of media (broth, wine-model systems and yogurt-model systems), and that the EPS layer could possibly provide protection from certain stress conditions such as cell wall damage, and/or immune system-mediated bactericidal mechanisms. review. "Total Newegg's hardware-related content is across a number of websites, but its actual value comes in aggregating retailer storefronts around the world. It gives buyers access to the companies that are selling a product, not just price point listings of Chinese suppliers." Gigabyte is holding its EMI launch event on Tuesday, so we are especially curious to see if it is launching its Founder's Edition

#### What's New In?

Stimulation of calcium influx in human neutrophils using concanavalin A. Human neutrophils undergo a process of calcium mobilization when stimulated by the mitogen, concanavalin A (Con A). At 37 degrees C, this process involves the accumulation of granular calcium stores followed by a plateau phase, during which calcium fluxes are maintained at a level appropriate for neutrophil activation. This mobilization of calcium does not require de novo protein synthesis. However, following cell permeabilization, neither bovine serum albumin nor extracellular calcium can stimulate this flux. Rather, a major influx of calcium can be stimulated by Con A in permeabilized cells, but is not observed in native cells or in the intact cell. As Con A induces cell aggregation and degranulation, these results suggest that Con A may act directly on the plasma membrane of the neutrophil to stimulate calcium influx., even when explicitly > quoted. AFAIK, no one could argue whether, say, "Take the time to learn > jQuery" should have fewer points. It is popular knowledge that the Elm developers dislike the current jQuery implementation and are backing up that claim with a serious amount of people who actually know what they are doing: > They include classes and inline styles instead of letting the CSS > compiler do its work. They are a Web 1.0 technology. > There is so much friction in using Elm's abstraction, you are often better > off just writing a few lines of JavaScript. It's not even that hard. > If you've ever worked on Elm, you know that there is very little that is > straightforward. You're probably better off just writing a few lines of > JavaScript and having that applied to the Elm DOM. > Incidentally, using CSS properties in a way that makes them rerender the > entire document is a terrible idea. Doing so causes a web page to spend a > ton of time refreshing in order to update CSS, because the browser has to > process all the CSS again. Not only is this wasteful, it's what results in > the dreaded "screen flicker". It is almost totally factually accurate. And totally rude. ~~~ Bartweiss > Elm's abstraction, you are often better off just writing a few lines of > JavaScript and having that applied to the Elm DOM. Yes,

### **System Requirements For Download Photoshop 7.0 Gratis:**

Mac OS X 10.6 or higher NVIDIA GeForce 8800 GTX or ATI Radeon HD 2600 XT or better with 256 MB of VRAM or better 16 GB of available hard disk space DirectX 9.0c or higher Screen Resolution: 1280 x 720 or higher HD Audio: required Support 1080p, 720p, and 480p video Multichannel audio IMPORTANT: Install the latest version of Adobe Flash OTHER SYSTEM REQUIREMENTS: Specifications: Ver. 3

## Related links:

http://barrillos.org/2022/07/01/how-can-i-download-photoshop-cs3-64-bit/

https://www.bigaticaret.com/wp-content/uploads/2022/07/adobesoft portable version of Photoshop CS3.pdf

https://pascanastudio.com/hair-psd-for-photoshop-free-download/

https://adeliciouslyhealthylife.com/download-free-e-shram-card/

https://bnbdealer.com/?p=19725

https://lanave.es/wp-content/uploads/2022/07/adobe photoshop elements 2018 free download for windows 10.pdf

https://blooming-shore-63978.herokuapp.com/photoshop\_color\_correction\_actions\_free\_download.pdf

https://engenhariaambiental.ufes.br/en/system/files/webform/otylnai269.pdf

https://salty-wildwood-85601.herokuapp.com/nectval.pdf

https://powerful-temple-39342.herokuapp.com/sailor.pdf

https://www.simonefiocco.com/index.php/2022/07/01/adobe-photoshop-express-for-windows-10-free-download/

https://www.academiama.cl/aulavirtual/blog/index.php?entryid=2790

https://arcane-caverns-82251.herokuapp.com/okafro.pdf

https://pes-sa.com/sites/default/files/webform/adobe-photoshop-download-luckystudio4u.pdf

https://cdn.scholarwithin.com/media/20220630202231/download aplikasi adobe photoshop untuk pc.pdf

https://www.plori-sifnos.gr/wp-content/uploads/2022/07/Download Adobe Photoshop CC 2017 Mac OS 64 bit.pdf

https://mia.world/upload/files/2022/07/n18HaxjSzvhZtf1Ma7z2 01 a92f76112aa8c5a1842b349e8ed55393 file.pdf

http://www.kndress.com/wp-content/uploads/2022/07/birharw.pdf

http://armina.bio/?p=34748

6/6